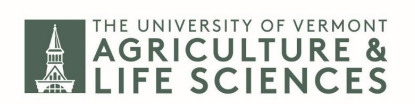

## **CALS Temporary Employee – Request to Extend Position**

Please submit completed forms to [CALSExt.HR@uvm.edu](mailto:CALSExt.HR@uvm.edu)

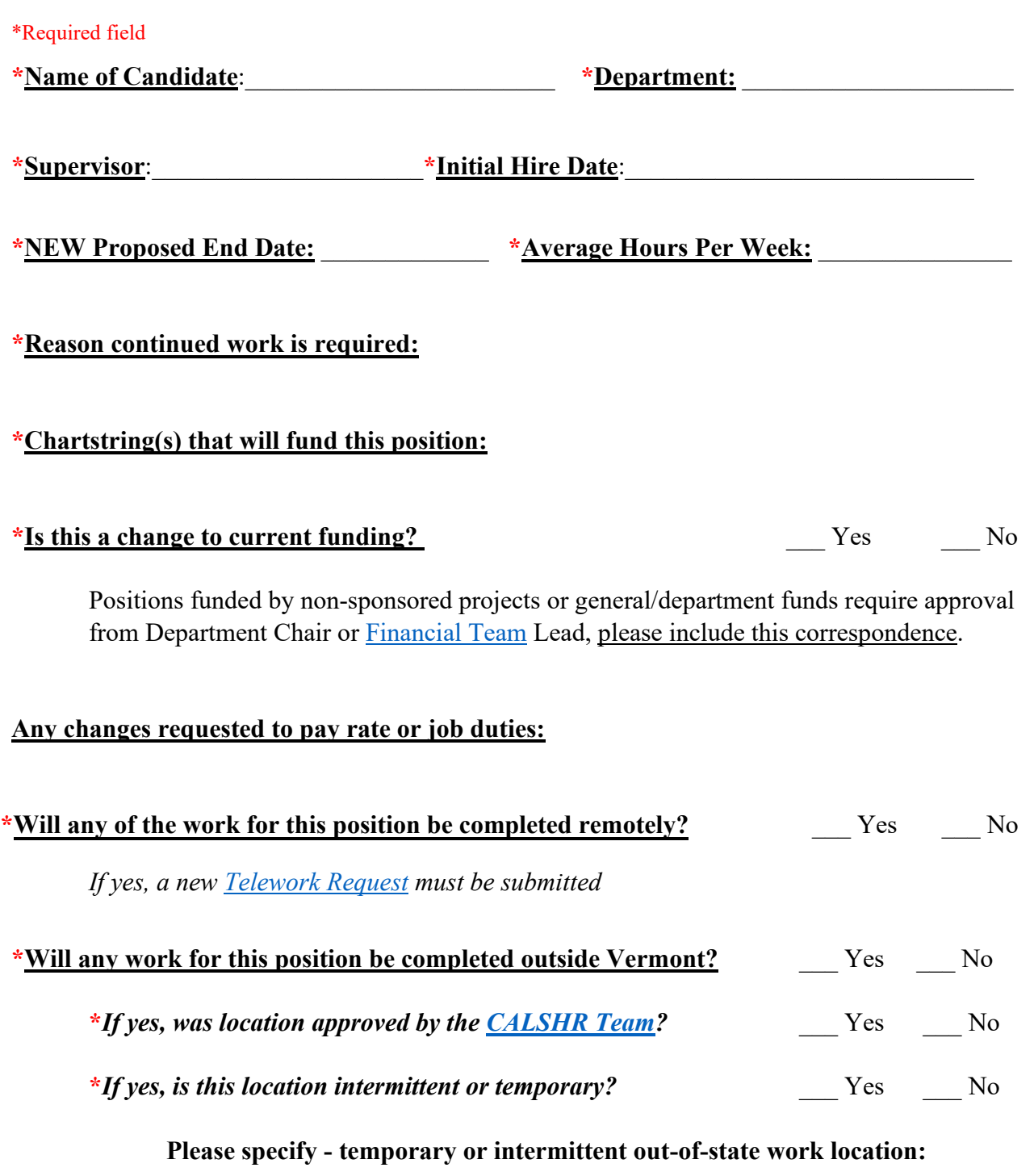

*Those approved to work outside VT must renew the* [Electronic Out-of-State form](https://www.uvm.edu/sites/default/files/Division-of-Finance-Administration/UserGuides/outofstate.pdf)

\_\_\_\_\_\_\_\_\_\_\_\_\_\_\_\_\_\_\_\_\_\_\_\_\_\_\_\_\_\_\_\_\_\_\_\_\_\_\_\_\_\_\_\_\_\_\_\_\_\_\_\_\_\_\_\_\_\_\_\_\_\_\_\_\_\_\_\_\_